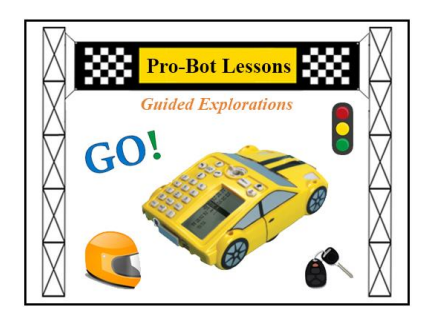

*Pro-Bot Lessons Guided Explorations* **Table of Contents**

# **For Students**

- Online Activities for Lessons
- "Try-It" Lessons
- Printable Worksheets
- Images Used in Lessons

## **For Teachers**

#### **Introduction**

- 1. Getting Started
- 2. Meet Pro-Bot
- 3. About the Lessons
- 4. Tips for Using the Online Mats
- 5. What's Next?

### **Guided Explorations**

Lesson 1: Moving Pro-Bot Lesson 2: Turning Pro-Bot Lesson 3: Reaching a Target Lesson 4: Making Shapes Lesson 5: Let's Repeat Lesson 6: Guess My Letter, Set 1

#### **'How To' Pages**

Save and Load Your Commands Save Pictures Use Color in the Emulator Write Procedures Edit Procedures

Lesson 7: Guess My Letter, Set 2 Lesson 8: Explore Angles Lesson 9: Create Art & Designs Lesson 10: Lights and Sounds Lesson 11: Bumper Sensors Lesson 12: Pen Up and Down

Clear Commands Use the Special Menu Use the Bumper Sensors Use Light and Sound in the Emulator Use Pen Commands

#### **'How To' Videos**

Using Repeat How to Turn on the Sensors and Program the Front Sensor How to Program the Back Sensor How to Program the Light Sensor

**Printable Route Mat Challenges Solutions (PDF) Student Log (PDF) Pro-Bot User Manual**